## Parecer de Dirigente do **Controle Interno**

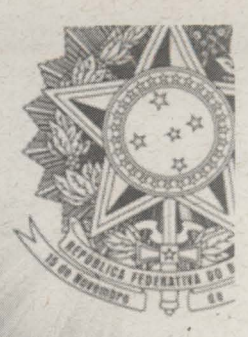

Presidência da República - Controladoría-Geral da União - Secretaria Federal de Controle Interno

Parecer: 201503675 Unidade Auditada: FUNDAÇÃO UNIVERSIDADE FEDERAL DO PAMPA Ministério Supervisor: Ministério da Educação Município/UF: Bagé (RS) Exercício: 2014 Autoridade Supervisora: Renato Janine Ribeiro

Tendo em vista os aspectos observados na prestação de contas anual do exercício de 2014, da Fundação Universidade Federal do Pampa, expresso a seguinte opinião acerca dos atos de gestão com base nos principais registros e recomendações formulados pela equipe de auditoria.

 $2.$ No escopo do trabalho de auditoria foram selecionados para análises processos e fluxos considerados estratégicos para a universidade, os quais foram avaliados a partir da definição de questões de auditoria cujos objetivos foram analisar: a atuação do docente nas atividades de ensino, pesquisa e extensão; o nível de governança da gestão de pessoas; a estrutura e atuação da Auditoria Interna; e a gestão do patrimônio imobiliário de responsabilidade da instituição.

3. Em relação à atuação de docentes, foram avaliadas as ações da Instituição com o fim de verificar se havia equilíbrio na distribuição da atuação do corpo docente entre as atividades de ensino, pesquisa e extensão, possibilitando a análise da eficiência da atividade finalística da universidade. Tais avaliações tiveram como base os seguintes eixos: existência de regulamentação das atividades docentes; planejamento e monitoramento das atividades docentes; uso de recursos tecnológicos; gestão e resultados institucionais; e professores substitutos.

 $4.$ Os resultados dos exames apontaram que a Universidade possui instrumentos de acompanhamento das atividades realizadas pelos docentes, existindo, porém, questões pendentes de resolução quanto à qualidade das informações geradas pelo Sistema de Informação de Projetos de Pesquisa, Ensino e Extensão (SIPPEE). Embora essas pendências tenham sido objeto de recomendação em trabalho anterior, constatou-se a ocorrência de inconsistências quanto à carga horária semanal em projetos de ensino, pesquisa e extensão dos docentes. Porém, o gestor está adotando providencias no sentido de corrigir essas inconsistências.

5. Em se tratando da gestão de pessoas, constatou-se que a Universidade dispõe de comitê para auxiliar a alta administração nos assuntos relativos à área; possui ferramentas para o monitoramento das diretrizes relativas à gestão de pessoas; executa processo de planejamento de gestão de pessoas; pretende identificar lacunas de competência da equipe de RH; oferece programas de treinamento e desenvolvimento de competências de lideranca: pretende verificar a opinião dos trabalhados quanto ao ambiente; e identifica as necessidades individuais de capacitação. Além disso, constatou-se que estudos objetivando a identificação da adequada força de trabalho, tanto em termos qualitativos quanto quantitativos encontramse em fase de implantação.

Quanto à estrutura da Auditoria Interna, verificou-se que a Unidade está. 6. vinculada ao Gabinete da Reitoria, não havendo menção no Regimento Geral da Universidade sobre responsabilidades, delimitação da atuação dos trabalhos e regramento relacionados à Auditoria Interna. A unidade dispõe de cinco servidores, sendo um coordenador, dois auditores, um assistente em administração e uma secretária executiva. Por fim, especificamente com relação à inexistência de normativo que preveja a definição de responsabilidades, delimitação da atuação dos trabalhos e definição das atividades e procedimentos a serem seguidos pela unidade, foi recomendado à UNIPAMPA que proceda à aprovação e publicação de normas com esse teor.

7. Em relação à atuação da Unidade de Auditoria Interna, houve a execução de 88% das ações previstas no Plano Anual de Atividades de Auditoria Interna (PAINT). Esse fato revela que o grau de aderência das auditorias realizadas no exercício em relação ao planejado foi satisfatório.

No que tange à gestão patrimonial, constatou-se que a área responsável pelas 8. atividades de manutenção no âmbito da Universidade, por ser recente, ainda não dispõe de normativos de gestão sobre suas atribuições e atividades desempenhadas. Além disso, a identificou-se situações incongruentes nos registros contáveis e patrimoniais da instituição, a saber: inconformidade nos valores registrados na conta Bens Móveis do Ativo Imobilizado devido à inexistência de inventário no exercício; falta de adoção de procedimentos para avaliação e reavaliação dos bens imóveis; pendências de regularização de imóveis nos municípios e no Corpo de Bombeiros; e falta de exigência de normas em licitações para execução de obras. Para solucionar tais questões foram emitidas recomendações no sentido de realizar o inventário e lançar as informações nos sistemas gerenciais específicos; definir procedimentos e adotar rotinas para mensuração, atualização e reavaliação de bens imóveis; elaborar plano de ação para regularização dos imóveis nos municípios e no Corpo de Bombeiros: e criar rotinas que impeçam a não exigência de normas e manuais necessários quando da licitação para execução de obras.

Assim, em atendimento às determinações contidas no inciso III, art. 9º da Lei 9. n.º 8.443/92, combinado com o disposto no art. 151 do Decreto n.º 93.872/86 e inciso VI, art. 13 da IN/TCU/N.º 63/2010 e fundamentado no Relatório de Auditoria, acolho a conclusão expressa no Certificado de Auditoria. Desse modo, o Ministro de Estado supervisor deverá ser informado de que as peças sob a responsabilidade da CGU estão inseridas no Sistema e-Contas do TCU, com vistas à obtenção do Pronunciamento Ministerial de que trata o art. 52, da Lei n.º 8.443/92, e posterior remessa ao Tribunal de Contas da União por meio do mesmo sistema.

Brasília/DF,  $/4$  de agosto de 2015.

**VICTOR GODOY VEIGA** Diretor de Auditoria da Área Social